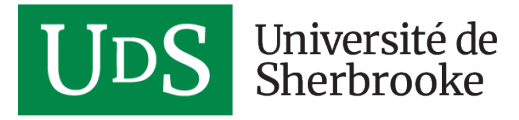

#### **FORMATION CONTINUE**

# **Intégrer la vidéo dans Moodle avec Panopto**

## **PRÉSENTATION**

### **Contexte**

Au cœur de la rencontre : vos questions et vos besoins sur l'enregistrement et le partage d'une vidéo à l'aide de la plateforme [Panopto](https://can01.safelinks.protection.outlook.com/?url=https%3A%2F%2Fwiki.usherbrooke.ca%2Fdisplay%2FPANOPTO&data=02%7C01%7CJoey.Thibault%40USherbrooke.ca%7C51ccacad7a9848100f4808d7eae86ef2%7C3a5a8744593545f99423b32c3a5de082%7C0%7C0%7C637236156316733311&sdata=6cj7Vbf1n0VR%2BIoKY5Md5BmCW6GsXGX3%2B7E3VuJtwEs%3D&reserved=0) en appui à votre enseignement. Quels sont les avantages d'utiliser Panopto? Comment installer et utiliser l'enregistreur Panopto pour créer une capsule ou une présentation PowerPoint narrée? Comment publier un enregistrement et en gérer l'accès dans mon site de cours Moodle? Quelles sont les options disponibles dans Panopto pour gérer les échanges et dynamiser les interactions autour de la vidéo?

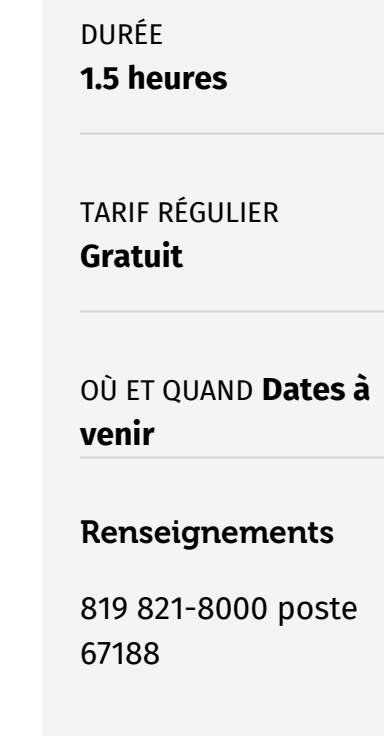

### **TARIF ET HORAIRE**

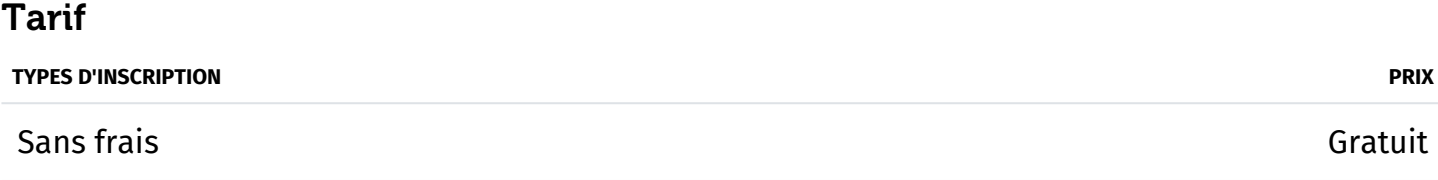

Note : Les prix indiqués sont pour une personne et ne comprennent pas les taxes.

#### [Politique d'annulation et d'abandon](https://www.usherbrooke.ca/formation-continue/a-propos/politique-annulation)